# **Troubleshooting Nomad Content Delivery**

**On this page:**

- [Document Purpose and Conventions](#page-0-0)
	- [Lab Information](#page-0-1)
- [Lab Overview](#page-1-0)

### <span id="page-0-0"></span>Document Purpose and Conventions

This document has the following aims:

- To provide instructions to delegates to enable completion of the practical training labs
- Where relevant, provide guidance which can be used during real world implementations

The following conventions are used to highlight important information.

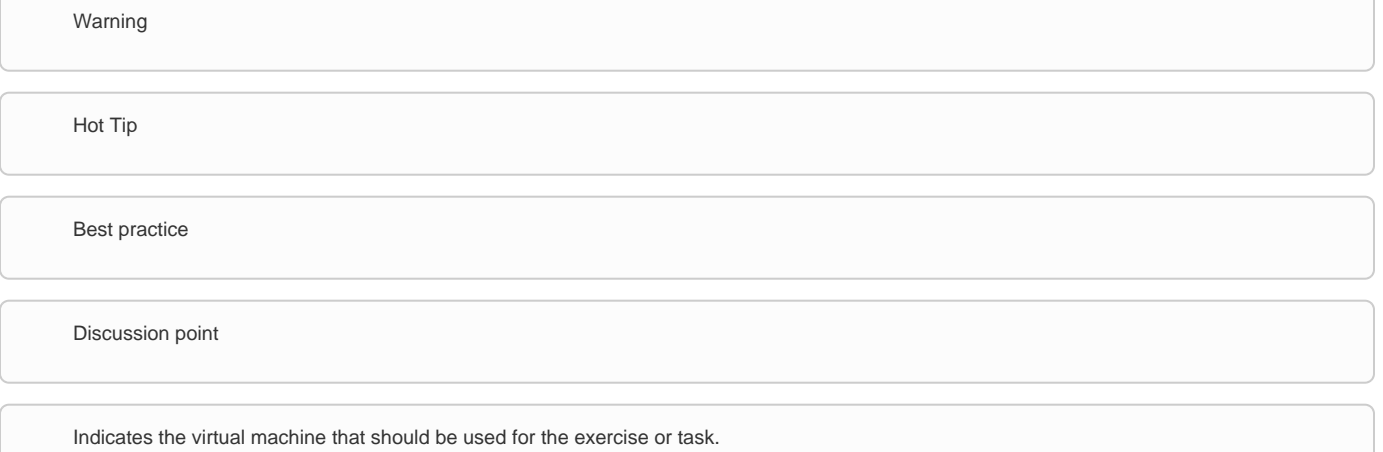

#### <span id="page-0-1"></span>**Lab Information**

The lab environment consists of the following computers:

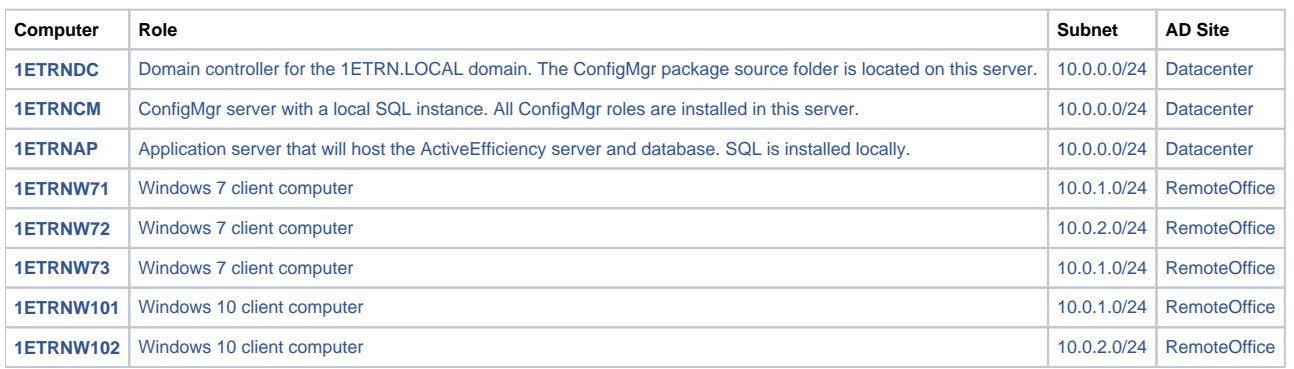

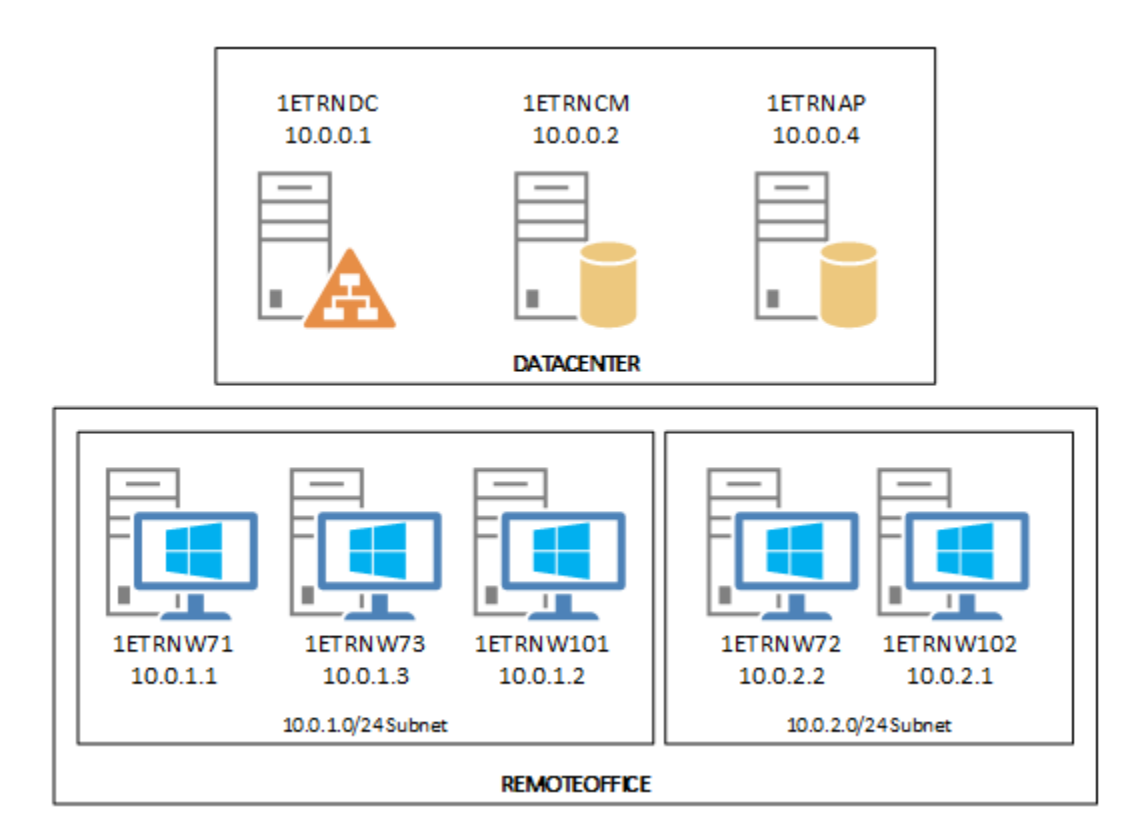

The password for all accounts used in the lab environment is: Passw0rd ∽

⊕ Ignore any patching popups on our servers. We have deliberately left them unpatched to show patching via Patch Success and/or Nomad

Unless otherwise indicated, logon to the lab VMs using the following accounts

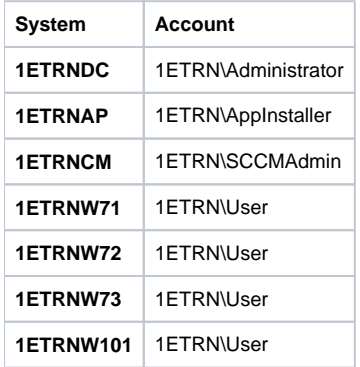

## Troubleshooting Nomad Content Delivery

This mini lab will guide you through the steps to troubleshoot software installation failure when using System Center Configuration Manager and Nomad for content delivery. This lab focuses on five scenarios where software installation failed. The steps walk you through stepping through the logs to determine exactly what failed and shows how to resolve the failure. This lab is not meant to be an exhaustive listing of possible failures but is designed to give you a framework to build on when you are doing actual production troubleshooting.

#### <span id="page-1-0"></span>Lab Overview

In this lab you will deploy software to devices and trace the content flow to determine why the software did not install.